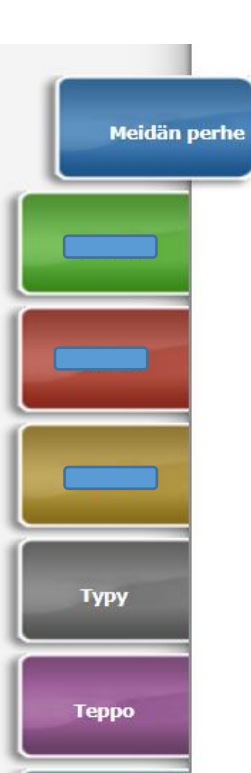

**Tyttönen** 

## Tervetuloa Siilinjärven kunnan sivistyspalveluiden / varhaiskasvatuksen sähköisiin palveluihin!

Tervetuloa tekemään lapsesi varhaiskasvatuspaikka- tai palvelusetelihakemus tai esiopetukseen ilmoittautuminen.

Klikkaamalla Meidän perhe -kuveketta, voit muuttaa perheenne yhteystietoja sekä laskea arvion perheenne asiakasmaksusta. Näet myös perhettä koskevat päätökset (varhaiskasvatuspäätös, esiopetuspäätös sekä maksupäätös), mikäli olet hyväksynyt sähköisen tiedoksiannon.

Klikkaamalla vanhempien kuvakkeita, teillä on mahdollista hyväksyä perheellenne korkein asiakasmaksu, eikä tulotositteita tarvitse toimittaa päivähoitopaikkaan. Voit myös lähettää tuloliitteet asiakasmaksunmääritystä varten. Lisätietoa tarvittavista tuloliitteistä saat WWW-Sivuiltamme löytyvästä tiedotteesta. Sähköisen tiedoksiannon hyväksyminen tapahtuu myös tuloselvitys-välilehdellä.

Klikkaamalla lapsenne nimeä, pääset tekemään hänelle hakemuksia sekä irtisanomaan hoitopaikan.

Tee jokaiselle lapselle vain yksi hakemus. Kullakin hakemuksella on kuusi sivua, joilla sinulta kysytään lapsen ja perheenjäsenten tietoja sekä päivähoitoon liittyviä toivomuksia.

Huom. Varhaiskasvatuspaikkahakemus ei ole palvelusopimus! Palvelusopimus on täytettävä sähköisesti, pääset tekemään palvelusopimuksen tästä.

## Pääset palveluihin myös allaolevista linkeistä:

Yhteystietojen muutos Päätökset ja perheen tiedot Arvio varhaiskasvatuksen asiakasmaksusta 1.8.2020 alkaen

Kirjautuminen tapahtuu suomi.fi-tunnistautumisen avulla

Voit muuttaa perheen yhteystietoja. Jöydät perhettä koskevat päätökset ja voit laskurin avulla saada arvion varhaiskasvatuksen asiakasmaksusta

A

01.03.2016

 $0,00$ 

04.04.2016

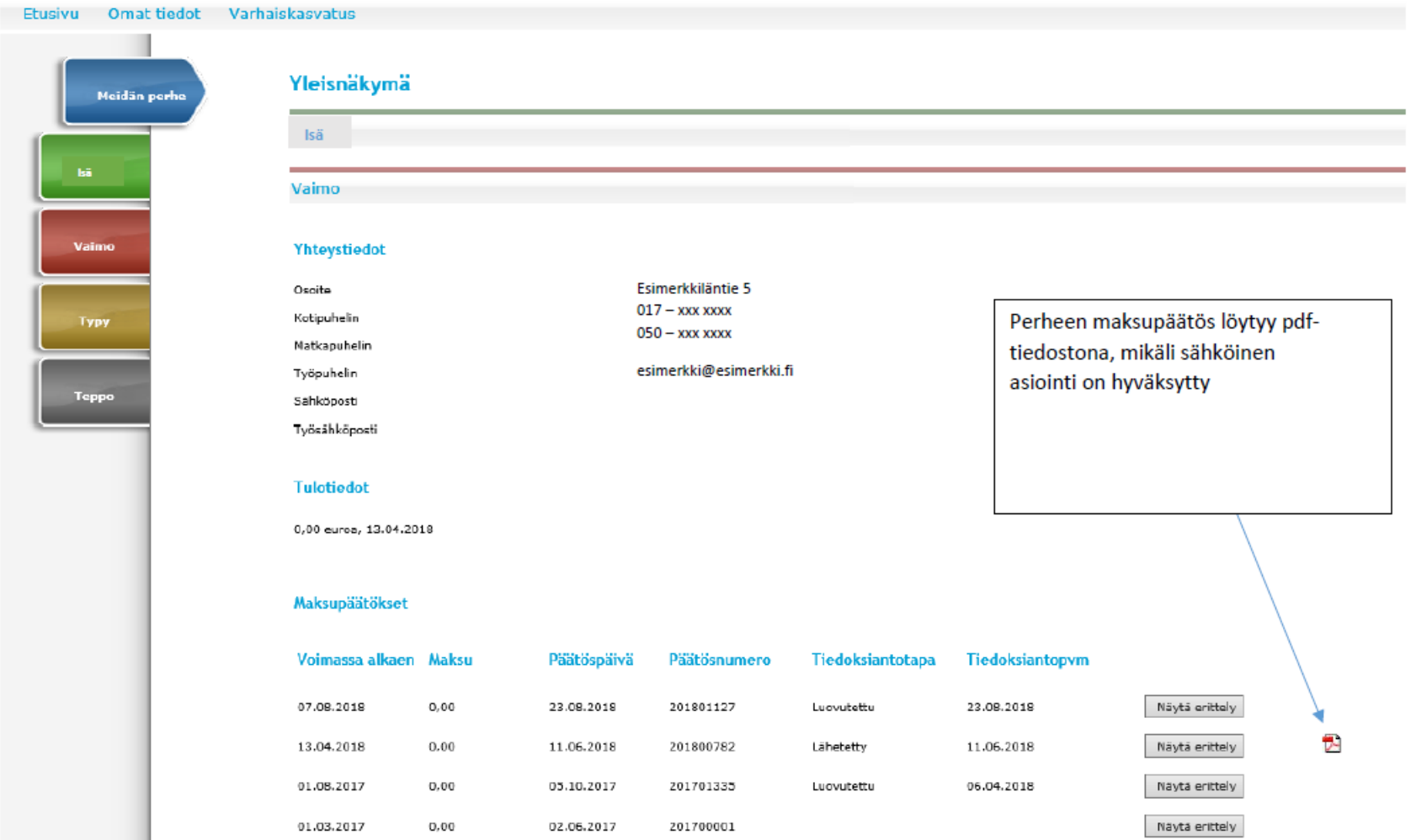

201600239

Näytä erittely

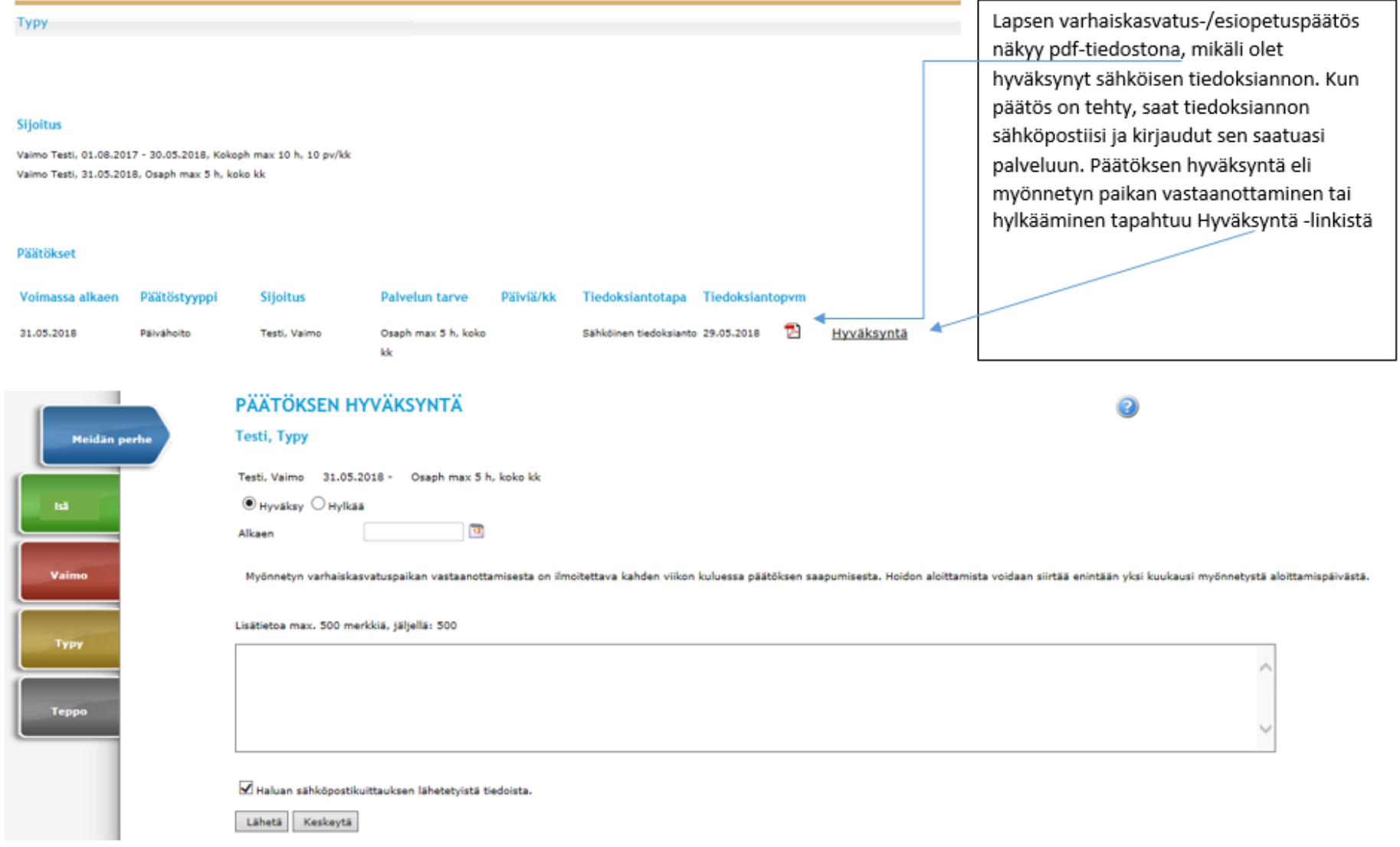

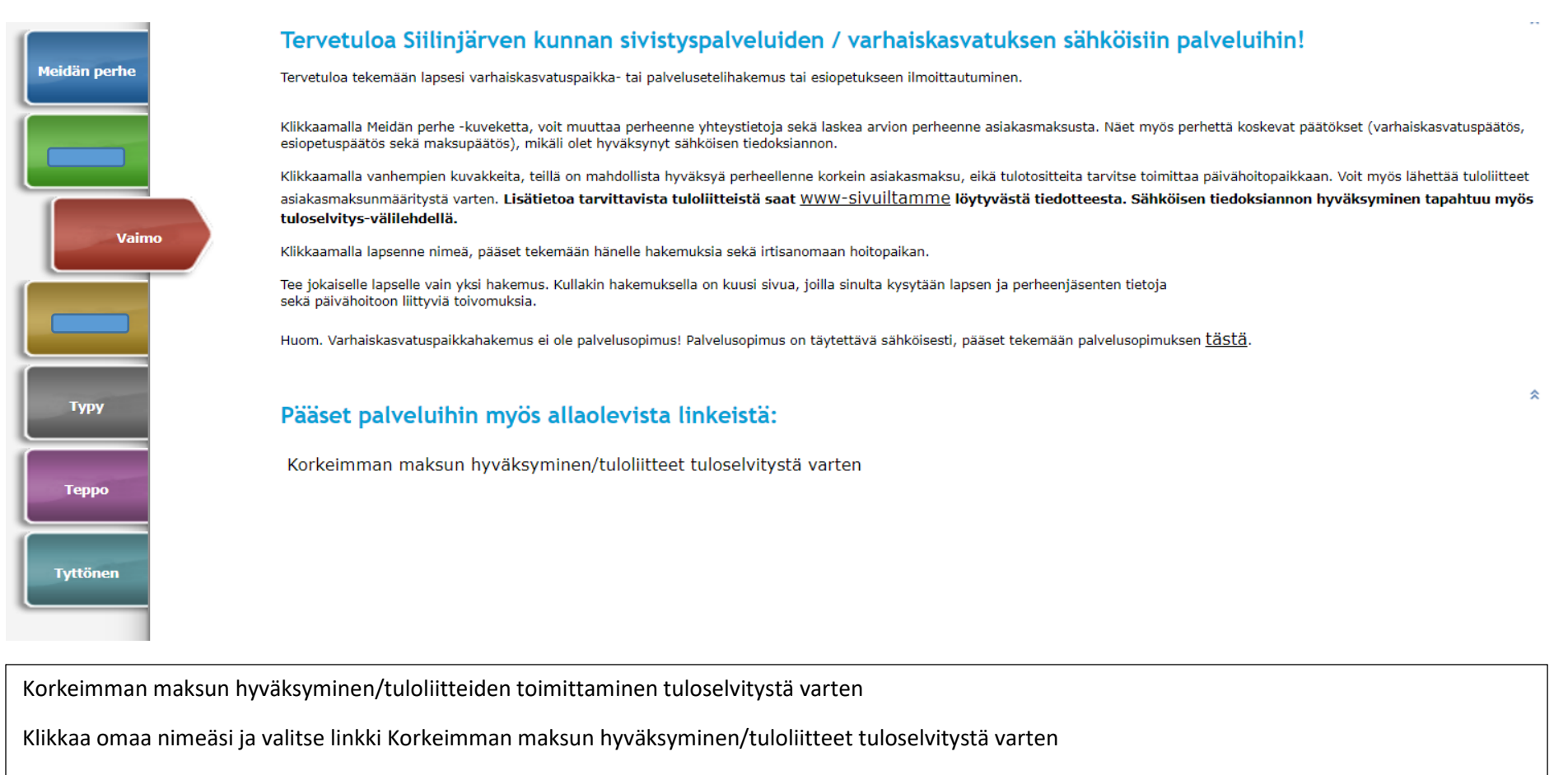

Voit palvelun avulla ilmoittaa molempien huoltajien tulot

## TULOSELVITYS VARHAISKASVATUSMAKSUA VARTEN

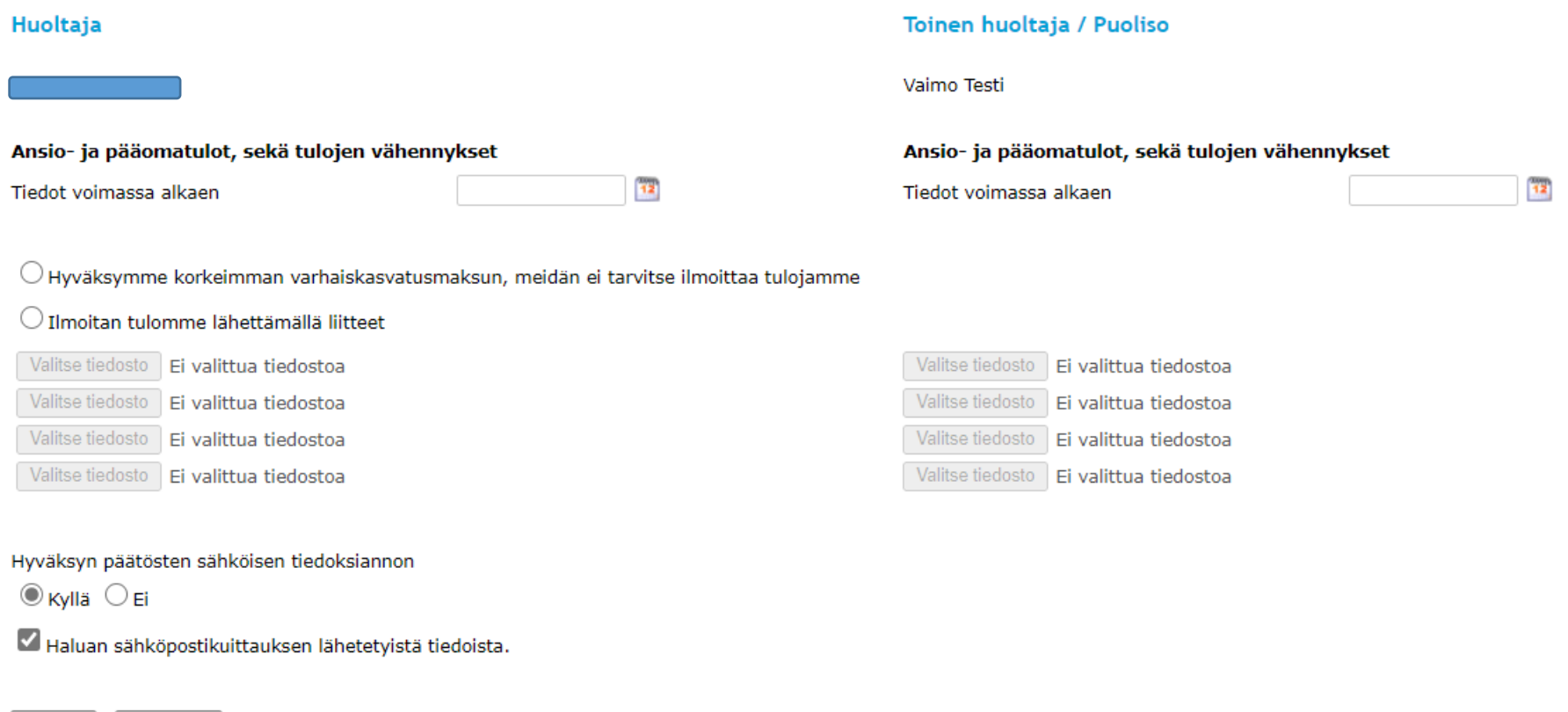

Lähetä

Keskeytä

Valitse kalenterista päivämäärä ja laita täppä Hyväksymme korkeimman asiakasmaksun -ruutuun.

Mikäli et hyväksy korkeinta maksua voit lähettää tuloliitteet varhaiskaskasvatuksen asiakasmaksun määritystä varten tämän palvelun avulla tietoturvallisesti. Sallittuja tiedostomuotoja ovat: doc, docx, jpg, jpeg, pdf, rtf, tiff, xls, xlsx. Yhden liitteen maksimikoko on 4 MB.